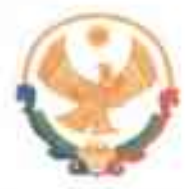

## РЕСПУБЛИКА ДАГЕСТАН ГЛАВА МУНИЦИПАЛЬНОГО РАЙОНА «КАРАБУДАХКЕНТСКИЙ РАЙОН»

ПОСТАНОВЛЕНИЕ №  $\frac{\frac{1}{6}6.6\mu-379}{264\pi\mu\epsilon^2-2023\pi}$ 

O<sub>6</sub> утверждении перечня должностей муниципальной службы МР "Карабудахкентский район" при назначении на которые граждане и замещении **КОТОРЫХ** муниципальные при **MP** "Карабудахкентский район" служашие обязаны представлять сведения о своих доходах, об имуществе и обязательствах имущественного характера, а также сведения о доходах,  $\mathbf{0}$ и обязательствах имущественного имуществе характера (супруга) своих супруги  $\mathbf{H}$ несовершеннолетних детей.

В соответствии с Указом Президента Республики Дагестан от 23 июля 2009 г. № 163 "Об утверждении перечня должностей государственной гражданской службы Республики Дагестан, при назначении на которые граждане и при замещении которых государственные гражданские служащие Республики Дагестан обязаны представлять сведения о своих доходах, об имуществе и обязательствах имущественного характера, а также сведения о доходах, об имуществе и обязательствах имущественного характера своих супруги (супруга) и несовершеннолетних детей" постановляю:

1. Утвердить прилагаемый перечень должностей муниципальной службы МР "Карабудахкентский район" при назначении на которые граждане и при замещении которых муниципальные служащие МР "Карабудахкентский район" обязаны представлять сведения о своих доходах, об имуществе и обязательствах имущественного характера, а также сведения о доходах, об имуществе и обязательствах имущественного характера своих супруги (супруга) и несовершеннолетних детей.

Администрации МР "Карабудахкентский район" определить  $2.$ должности муниципальной службы, при назначении на которые граждане и при замещении которых муниципальные служащие обязаны представлять

сведения о своих доходах, об имуществе и обязательствах имущественного характера, а также сведения о доходах, об имуществе и обязательствах имущественного характера своих супруги (супруга) и несовершеннолетних детей.

3. Рекомендовать муниципальным образованиям поселений определить должности муниципальной службы, при назначении на которые граждане и при замещении которых муниципальные служащие обязаны представлять сведения о своих доходах, об имуществе и обязательствах имущественного характера, а также сведения о доходах, об имуществе и обязательствах имущественного характера своих супруги (супруга) и несовершеннолетних детей.

4. Признать утратившим силу постановление главы администрации № августа 2009 г. «Об утверждении перечня должностей 577 or 11 муниципальной службы МО "Карабудахкентский район" при назначении на которые граждане и при замещении которых муниципальные служащие МО "Карабудахкентский район" обязаны представлять сведения о своих доходах, об имуществе и обязательствах имущественного характера, а также сведения о доходах, об имуществе и обязательствах имущественного характера своих супруги (супруга) и несовершеннолетних детей».

5. Настоящее постановление опубликовать в районной газете «Будни района».

Глава МР «Карабудахкентский райо Амиралиев М.Г. Руководитель аппарата Подготовил: Пом. Главы А. Халилов Согласовано: Нач. юрид.отдела К. Чамсаев

**Утверждено** постановлением главы администрации МР "Карабудахкентский район" or  $\frac{2}{\pi}$  or  $\frac{2\pi}{\pi}$   $\frac{2023 \text{ r}}{\pi}$ . No  $46 - 82 - 979/23$ 

## **TEPEYEHL**

должностей муниципальной службы МР "Карабудахкентский район", при назначении на которые граждане и при замешении которых муниципальные служащие МР "Карабудахкентский район" обязаны представлять сведения о своих доходах, об имуществе и обязательствах имущественного характера, а также сведения о доходах, об имуществе и обязательствах имущественного характера своих супруги (супруга) и несовершеннолетних летей

## Раздел 1 Должности муниципальной службы МР "Карабудахкентский район"

1. Должности муниципальной службы МР "Карабудахкентский район" отнесенные Реестром должностей муниципальной службы в Республике Дагестан, утвержденные Законом Республики Лагестан от 10 июня 2008 года №28 «О Перечне муниципальных должностей и Реестре должностей муниципальной службы в Республике Дагестан», к высшей группе должностей муниципальной службы.

2. Должности руководителей и заместителей руководителей в структурных подразделениях Администрации МР "Карабудахкентский район".

3. Другие должности муниципальной службы МР "Карабудахкентский район", назначение на которые и освобождение от которых осуществляется Администрацией МР "Карабудахкентский район".

## Разлел 2

Другие должности муниципальной службы МР "Карабудахкентский район", замещение которых связано с коррупционными рисками.

Должности муниципальной службы МР "Карабудахкентский район", исполнение должностных обязанностей, по которым предусматривает:

осуществление постоянно, временно или в соответствии со специальными полномочиями функций представителя власти либо организационно-распорядительных или административнохозяйственных функций;

предоставление муниципальных услуг гражданам и организациям;

осуществление контрольных и надзорных мероприятий;

подготовку и принятие решений о распределении бюджетных ассигнований, субсидий, а также распределение ограниченного ресурса (квоты, участки недр и др.);

управление муниципальным имуществом;

осуществление муниципальных закупок либо выдачу лицензий и разрешений;

хранение и распределение материально-технических ресурсов.